## Citrix: FSV lässt sich nur mit config.cr Datei starten

14.05.2024 03:39:52

## **FAQ-Artikel-Ausdruck**

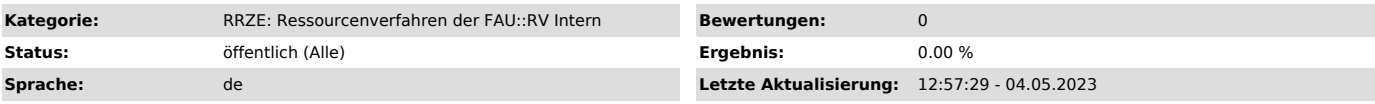

*Symptom (öffentlich)*

HIS FSV (MBS) lässt sich nur mit receiverconfig.cr Datei öffnen. Was ist zu tun?

*Problem (öffentlich)*

*Lösung (öffentlich)*

Nach dem anklicken von HIS FSV (MBS) erhalten Sie die Meldung, dass ein öffnen nur mit receiverconfig.cr möglich ist.

Klicken Sie auf Durchsuchen (neben Öffnen mit) und wählen Citrix Workspace aus. Setzen Sie nun in das ganz unten aufgeführte Kästchen "für Dateien<br>dieses Typs immer diese Aktion ausführen" einen Haken.

Sollten Sie keine Auswahl Citrix Workspace haben, schicken Sie uns bitte noch den Citrix Detect Bericht. Anbei die Anleitung für den Bericht:

CITRIX-Detect Bericht erstellen ["https://www.helpdesk.rrze.fau.de/otrs/public.pl?Action=PublicFAQZoom;ItemID=873"]